## Proyecto Fin de Carrera

## Ingeniería Superior de Telecomunicación

## **Análisis comparativo del sistema de gestión de proyectos en red Project.net: arquitectura, estructura funcional y eficiencia computacional**

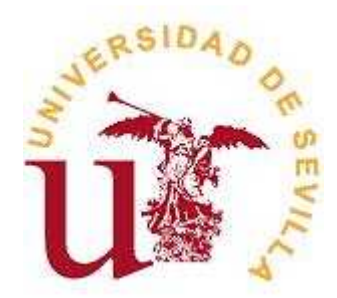

Autora: M ª José Granados Lucena

Tutor: D. Manuel Prado Velasco

Escuela Técnica Superior de Ingenieros Sevilla, 2010

## Índice

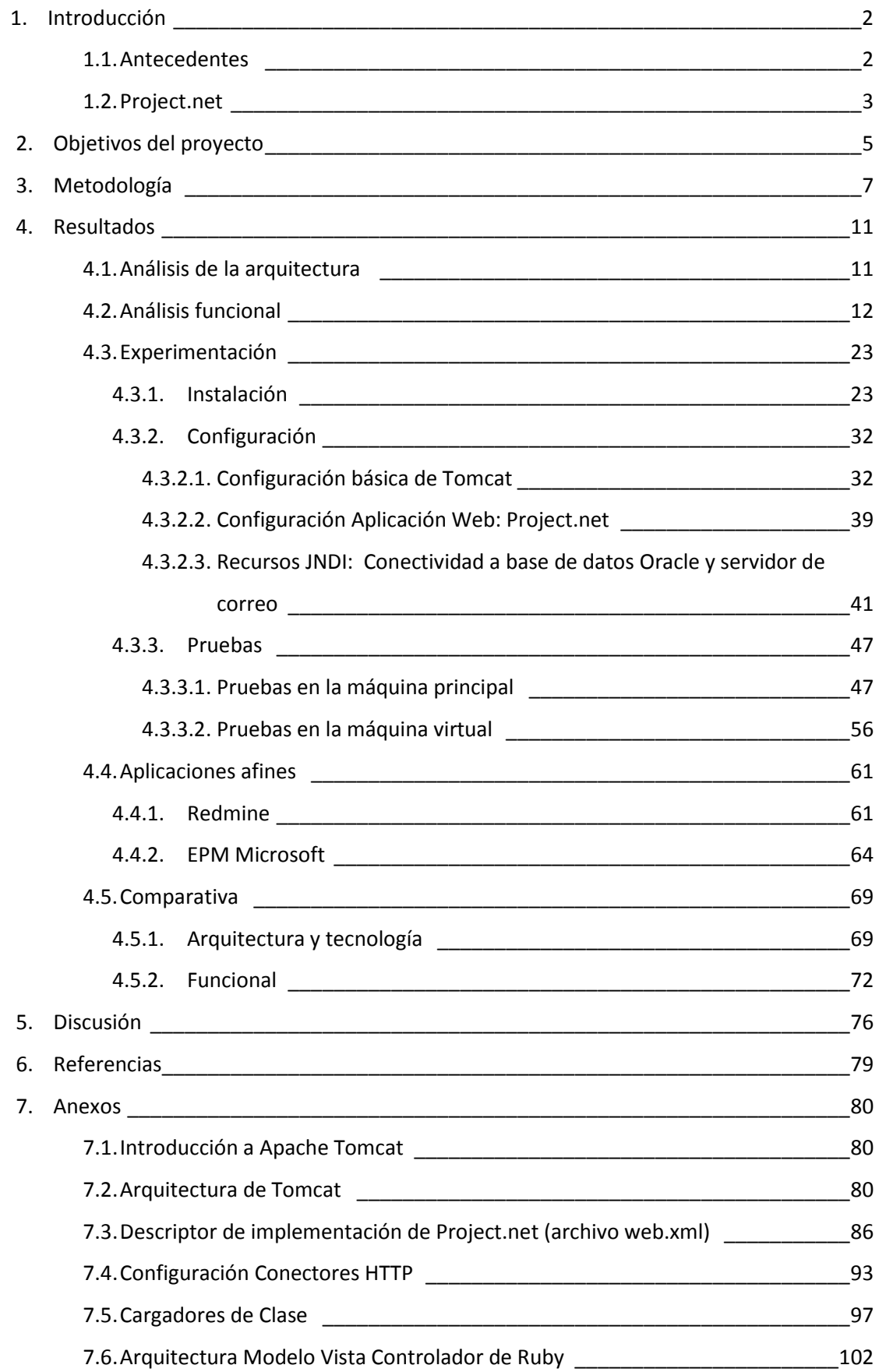